# Solidity Pt. 1

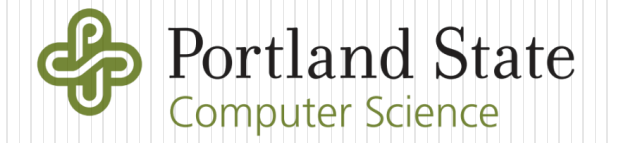

# **Solidity**

- Javascript-like programming language for writing programs that run on the Ethereum Virtual Machine
- Domain-specific language that supports abstractions required for operation of smart contracts
	- e.g. contracts, addresses, ownership, payments, hash functions, block information
- Will incrementally learn language using lessons from a guided, online Solidity CTF
	- 6 lessons

#### Lesson 1-2

Basic language features, modifiers, special functions, Web3 events

Mappings, msg object, inheritance, importing code, asserts, exceptions, custom modifiers, storage/memory, calling other contracts

#### Contract setup

- pragma statement to identify compiler version
	- Note that the syntax of Solidity has changed significantly over time
	- Language is a moving target
	- Will learn the version used in the CTFs

pragma solidity ^0.4.24;

contract keyword specifies contract code

contract HelloWorld {

}

### Data types

- Boolean (bool)
- Signed integers of various widths
	- $\cdot$  int = 256 bits
	- Can also use smaller versions (to save gas)
		- int8, int16 ... etc.
- Unsigned integers of various widths
	- $\cdot$  uint = 256 bits
	- Can also use smaller versions (to save gas)
		- uint8, uint16 … etc.

```
pragma solidity ^0.4.24;
contract ZombieFactory {
   bool myBool = true;
   uint my256BitUnsignedInteger = 100;
   uint8 my8BitUnsignedInteger = 5;
}
```
Note: Contract state variables stored on blockchain!

- Aside: Typecasting and coercison between integers
	- Must understand the rules for correctness
	- Implicit cast to higher precision when types mixed

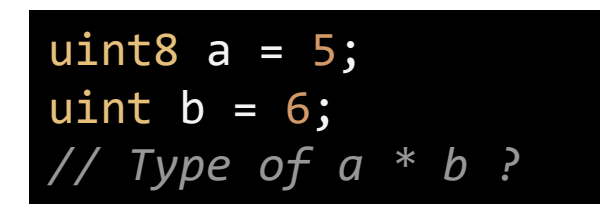

- Throws an error when types not compatible
	- Product returns a uint not a uint 8

*// throws an error* uint8  $c = a * b$ ;

Must perform explicit cast to make work

uint8  $c = a * uint8(b);$ 

- bytes
	- Dynamic array of bytes
	- Individual bytes accessed via [] indexing
- string
	- Array of characters
- address

}

 20 byte Ethereum address used to send and receive Ether (in units of Wei)

#### pragma solidity  $\sim 0.4.24$ ;

```
contract ZombieFactory {
    bytes bytearray = 0xFFFFFFFF;
    string myName = "Wu-chang Feng";
    address myWalletAddr = 0xe9e7034AeD5CE7f5b0D281CFE347B8a5c2c53504;
```
- Arrays
	- Fixed arrays of typed objects

*// Fixed array of 2 unsigned integers* uint[2] uintArray; *// Fixed Array of 5 strings:* string[5] stringArray;

Dynamic arrays of typed objects

*// Dynamic array of unsigned integers (can keep growing)* uint[] dynamicArray;

Add via Array's built-in push() method

dynamicArray.push(5); dynamicArray.push(10); dynamicArray.push(15);

### Arithmetic operators

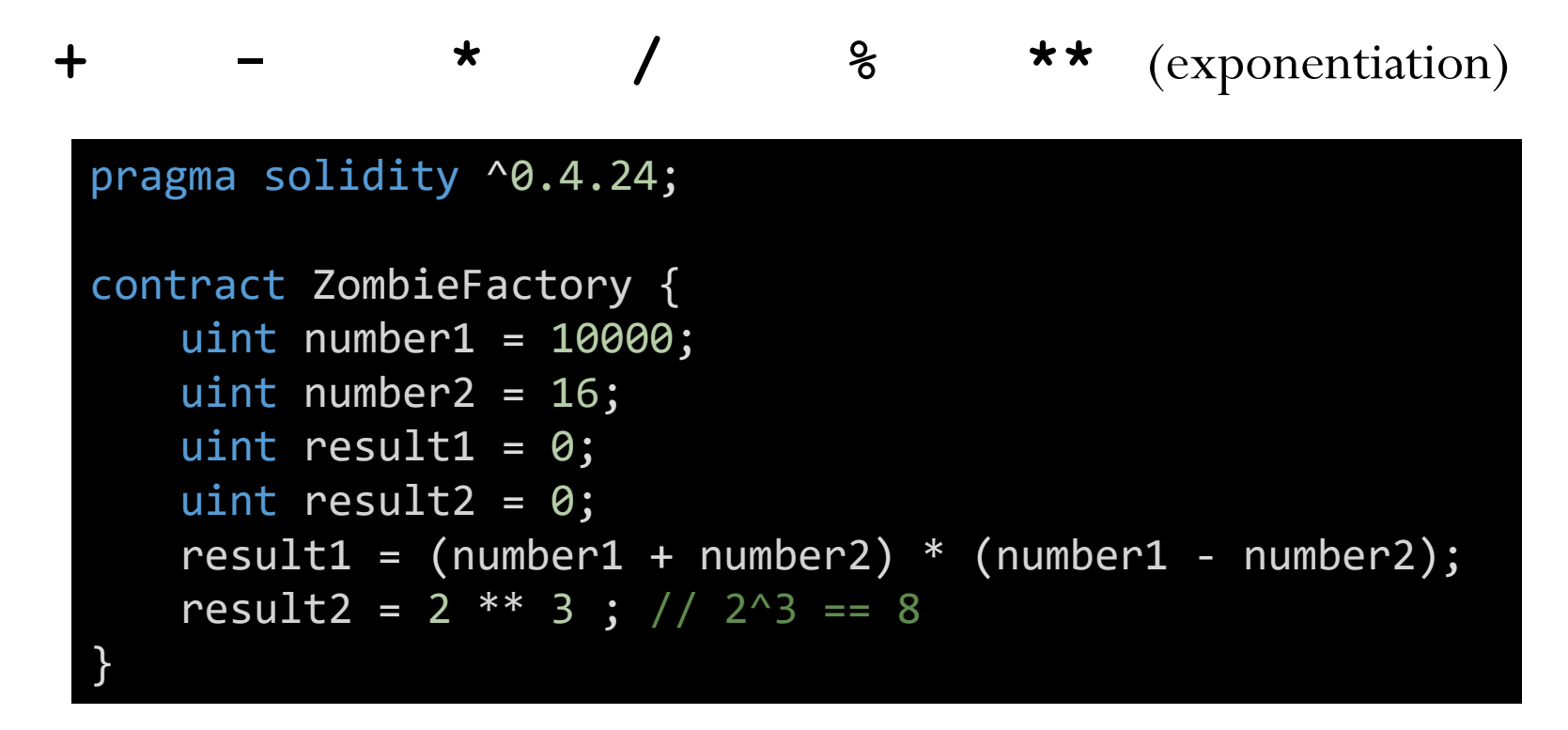

# Bitwise operators

**& | ^ ~ << >>**

## Logical operators

- Boolean results
	- Negation, AND, OR
		- **! && ||**
	- Equality and inequality

#### **== !=**

Magnitude comparisons

**<= >= < >**

## **Conditionals**

- Common control flow
	- if, else, while, do, for, break, continue, return

```
function eatBLT(bool likeBLT, uint numBLT) {
   if (likeBLT \& (numBLT > 0)) {
       numBLT--;
       eat();
    }
}
```

```
if (coin balance[userId] > 100000000 {
   // You're rich!!!
} else {
   // You're poor!!!
}
```
Example for loop for creating an array of even numbers

```
uint[] evens = new uint[](5);
uint counter = 0;
for (uint i = 1; i \le 10; i++) {
   if (i % 2 == 0) {
       evens[counter] = i;
       counter++;
    }
}
```
### Functions, parameters, and return values

- Declared with statically typed parameters & return values
	- Return value specified in function definition via returns keyword

function sum(uint \_input1, uint \_input2) returns (uint){ return(\_input1 + \_input2); }

# Inheritance and polymorphism

- is keyword to specify inheritance
- Derive specialized contracts from a more generic one

```
contract BasicToken {
   uint totalSupply;
   function balanceOf(address who) returns (uint);
   function transfer(address to, uint value) returns (bool);
}
contract AdvancedToken is BasicToken {
   ...
}
```
Can inherit from multiple contracts

contract SatoshiNakamoto is NickSzabo, HalFinney {

# Visibility modifiers

- Modfiers applied to functions and variables to annotate them with where they can be accessed from
	- Software engineering (not a security) mechanism
- public
	- Similar to OO languages
	- Functions and variables can be accessed either internally or from any other contract including those derived from it (e.g. from anywhere)

*// Dynamic array of Person structs publicly readable // (e.g. automatically have getter method and viewable // externally)* Person*[]* public people;

#### private

- Function and variable access only to code within contract they are defined in (and not in derived contracts)
- Note: Do not confuse this with secrecy
	- Data resides on blockchain still!

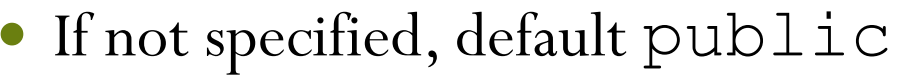

• Any user or contract can call addToArray

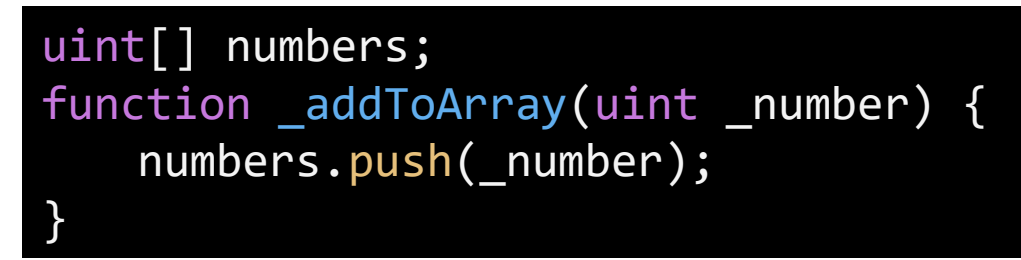

- Use private modifier after parameter declaration to make private
	- Only other functions within our contract can add to array of numbers

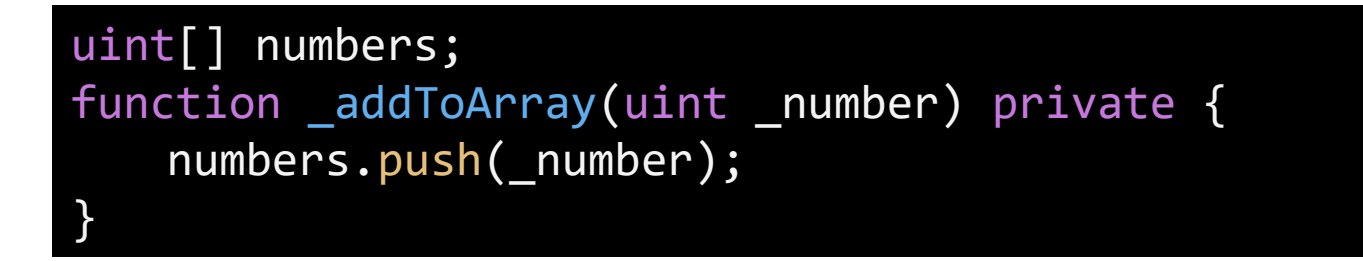

Array is *still* visible to a full node

# Additional visibility modifiers

- external
	- Declare as part of the contract interface that can be called
	- Used to construct its application binary interface (ABI)
	- Similar to public, but function can \*only\* be called from outside of the contract by other contracts and via transactions
	- Can not be called internally unless via "this" (e.g. this.f())
		- msg.sender use contract's address vs address of initial caller
- internal
	- Similar to  $\text{private}$ , but allows access both to other code within contract and contracts derived from it via inheritance
	- Akin to protected visibility of methods in OO languages

• eatWithBacon() callable from anywhere, but eat() callable only from derived class

No way to eat a sandwich without bacon!

```
contract Sandwich {
   uint private sandwichesEaten = 0;
   function eat() internal {
       sandwichesEaten++;
   }
}
contract BLT is Sandwich {
   uint private baconSandwichesEaten = 0;
   function eatWithBacon() public returns (string) {
       baconSandwichesEaten++;
       // We can call this here because it's internal
       eat();
   }
}
```
# Auditing visibility modifiers for security

- Improper setting of internal/external and public/private are a common source of vulnerabilities
- Ensure all public and external function calls are intended to be called by anyone!

## **Modifiers**

- Modifiers applied to functions to annotate them with whether they access or modify state
- view
	- Does not modify any data in contract

```
string greeting = "What's up dog?";
function sayHello() external view returns (string) {
   return greeting;
}
```
- Called for free since transaction handled by a single node (light node)
- Make external view functions whenever possible

• pure

• Does not access any data in contract

```
function _multiply(uint a, uint b) private pure returns (uint) {
   return a * b;
}
```
### **payable** modifier

- Functions in contracts can accept Ether
	- Unique to Ethereum since money (ether) and contract code/data both stored on blockchain
	- payable modifier specifies function that can receive payment
	- Examples
		- Charging caller \$ for execution of an API call!
		- Purchase an item in a smart contract

```
contract OnlineStore {
   function buySomething() external payable {
       if (msg.value == 0.001 ether)transferThing(msg.sender);
   }
}
```
## Constructor function

Special function executed upon contract creation

Example: Initialize number of tokens in an ICO contract

```
contract ICO {
   uint private _totalSupply;
   constructor(uint totalSupply) {
       _totalSupply = totalSupply;
    }
...
}
```
Earlier versions specify it as function named after contract

```
contract ICO {
   uint private _totalSupply;
   ICO(uint totalSupply) {
       _totalSupply = totalSupply;
   }
...
}
```
### Fallback functions

- Contracts can declare precisely one unnamed function in its code that takes no arguments and does not return anything
- Special function that is executed when…
	- Contract is called with a function that does not match any of the functions
	- Contract receives Ether without any data (e.g. an EOA just wants to send money to contract)
		- To actually receive Ether, the fallback function must be marked as "payable"
- Part of the EVM design (not Solidity)
	- Often assumed to consume < 2300 gas and to always complete
	- A tenuous assumption when using one smart contract to pay another one

#### contract foo {

```
...
   /** Accept any incoming payment. */
   function () public payable {
   }
...
}
```
#### **keccak256()**

- Native, built-in function for performing a version of SHA3
	- Maps input into a random 256-bit hexadecimal number
	- Slight change in input causes (on average) half of the bits in random number to flip (avalanche effect)

//6e91ec6b618bb462a4a6ee5aa2cb0e9cf30f7a052bb467b0ba58b8748c00d2e5 keccak256(abi.encodePacked("aaaab")); //b1f078126895a1424524de5321b339ab00408010b7cf0e6ed451514981e58aa9 keccak256(abi.encodePacked("aaaac"));

- Note the return is a bytes32 object not a uint256!
	- Bytes are individually indexable in bytes32 while uint256 typically used for single addresses, numbers, and balances

#### **selfdestruct()**

- Native, built-in function for destroying a contract and sending its balance to a specific address
	- Will be flagged as a potential vector for denial of service by compiler

```
address beneficiary = 0x38E1a0d... ;
function collect() external {
   // If called after April 14, 2019, send balance
   // to beneficiary
   if (now > 1555280607)
       selfdestruct(beneficiary);
}
```
# Mappings

- Data type that implements a dictionary
	- Both keys and entries statically typed
	- Unlike Python dictionaries that can use multiple types for both keys and entries
- Syntax similar to arrays for access

```
// Balance of account for user's address
mapping (address => uint) public accountBalance;
// Return username based on userId
mapping (uint => string) userIdToName;
```

```
userIdToName[1] = "Wu-chang Feng";
```
#### **msg**

- Special object denoting what caller has sent to contract
	- Various parts of msg accessible within contract
	- msg.sender : address of caller

```
mapping (address => uint) favoriteNumber;
function setMyNumber(uint _myNumber) public {
   favoriteNumber[msg.sender] = _myNumber;
}
function whatIsMyNumber() public view returns (uint) {
   return favoriteNumber[msg.sender];
}
```
msg.value : amount Ether caller has sent in transaction

#### **import** other code

- Done as source-code
- Typically located as relative path from current directory

```
import "./someothercontract.sol";
contract newContract is SomeOtherContract {
    ...
}
```
#### **assert/require** exceptions

- Throw error, stop execution, and revert state if condition not met
	- Exceptions bubble up to caller and cannot be caught
	- require used to check externally provided input data
	- assert used to check for internal conditions that should not occur

function sayHiToVitalik(string \_name) public returns (string) { *// See if \_name is "Vitalik" via keccak256 hash // Throws an error and exits if not true. // No native string comparison in Solidity* require(keccak256(\_name) == keccak256("Vitalik")); *// If it's true, proceed with the function:* return "Hi!"; }

- require refunds user the rest of their gas when a function fails, assert will not
	- Both call revert () to undo state and return an error string

Ensure contribute call has a minimum value

Ensure withdraw is from owner

}

```
contract FundRaise {
   uint public constant minimumContribution = 3 ether;
   uint public weiRaised;
   address public owner;
   constructor() public {
       owner = msg.sender;
   }
   function contribute() payable external {
       require(msg.value >= minimumContribution);
       weiRaised += msg.value;
   }
   function withdraw() external {
       require(owner == msg.sender);
       owner.transfer(this.balance);
   }
```
# Custom modifiers with **require**

- Often used to amend a function in-line
- Defined using modifier keyword
- Modifier must end with  $\;$ ; to call original function

```
modifier onlyOwner() {
   require(owner == msg.sender);
    _;
}
function changePrice(uint256 _price) onlyOwner public {
   price = _price;
}
```
- Modifier onlyOwner executed when changePrice called
- Similar to Python function decorators (430P/530) and detours/trampolines in Windows and x86 (492/592)

```
 Modifier can take parameters
```
}

```
// A mapping to store a user's age indexed by userId:
mapping (uint \Rightarrow uint) public age;
// Modifier to require user be older than a certain age:
modifier olderThan(uint _age, uint _userId) {
   require(age[_userId] >= _age);
    _;
}
function driveCar(uint _userId) public olderThan(16, _userId) {
   // Some function logic
}
function canBarHop(uint _userId) public olderThan(21, _userId) {
   // Some function logic
```
## Storage and memory

- Two types of variables
- Storage
	- Persistent storage on blockchain itself (survives between function invocations)
	- Any state variables outside of function call are placed in storage
- Memory

}

- Temporary storage used within lifetime of a function execution
- Any state variables within function calls are placed in temporary memory
- Disappear when function ends
- Similar to pass by reference (storage) and pass by value (memory)
	- Can specify with keywords memory and storage

function \_doStuff(Zombie storage \_zombie) internal { // do stuff with \_zombie

- Sandwich on the blockchain accessed and changed (expensive)
- Copy of sandwich in memory (cheap)
	- Written back to storage (expensive)

}

}

contract SandwichFactory { struct Sandwich { string name; string status; } Sandwich[] sandwiches; function eatSandwich(uint \_index) public { *// `mySandwich` is a pointer to sandwich in storage* Sandwich storage mySandwich = sandwiches[\_index]; *// Changes `sandwiches[\_index]` status on the blockchain.* mySandwich.status = "Eaten!";

> *// `anotherSandwich` is a temporary copy of sandwich* Sandwich memory anotherSandwich = sandwiches $[$  index + 1];

*// Changing copy has no effect on storage // of `sandwiches[\_index + 1]`.*  anotherSandwich.status = "Eaten!";

*// Unless you copy the changes back into storage.*  $s$ andwiches $[\_$ index + 1] = anotherSandwich;

- Note:  $\frac{1}{2}$  storage >  $\frac{1}{2}$  computation on Ethereum
	- Must optimize to reduce modifications to storage
- Example
	- Keep a list of collectibles a contract has
	- Items can be exchanged at anytime
	- Goal: Return a sorted list of items
		- Strategy #1: Sort in storage (requires significant updates to data on blockchain each time an item is either added or removed)
			- A common vector for bricking a contract
		- Strategy #2: Keep items unsorted, update in-place. Sort items via array in memory
		- Strategy #3: Keep items unsorted, update in-place. Require front-end to sort

# Calling other contracts

- Done via defining contract's calling interface and address
	- Similar to  $C's$  ".  $h$ " and function linking mechanisms
	- Function call prototype (parameters, return values, and their types) with declaration ending with a semi-colon
- Contract code

```
contract LuckyNumber {
   mapping(address => uint) numbers;
   function setNum(uint _num) public {
       numbers[msg.sender] = _num;
   }
   function getNum(address _myAddr) public view returns (uint) {
       return numbers[_myAddr];
   }
}
```
Interface to call contract

#### contract LuckyNumberInterface { function getNum(address \_myAddr) public view returns (uint); }

```
 Interface can now be used to call into LuckyNumber contract
    Suppose LuckyNumber contract is at 0xab38…. and we wish to 
   call its getNum function from our contract (MyContract)
 contract LuckyNumberInterface {
     function getNum(address _myAddr) public view returns (uint);
 }
contract MyContract {
   address LuckyNumberAddr = 0xab38... 
    // `numberContract` a pointer to LuckyNumber contract
    LuckyNumberInterface numberContract =
              LuckyNumberInterface(LuckyNumberAddr);
   function someFunction() public {
    // Can now call `getNum` from that contract
       uint num = numberContract.getNum(msg.sender);
    // ...and do something with `num` here
   }
}
```
# web3.js

## web3.js

- Javascript library to interface Ethereum VM to a front-end web app
	- Provider typically points to a full-node (e.g. Infura), but can be set
	- If geth (Ethereum client written in Go) or Parity (Ethereum client written in Rust) running locally, then

**import** Web3 from 'web3'; **const** web3 = **new** Web3('http://localhost:8545');

- web3.js communicates directly to locally running node
- Also interfaces with a wallet (e.g. Metamask) to provide bridge between user, wallet, browser, and blockchain

#### **web3.js** example

Recall purchasing function in on-line store

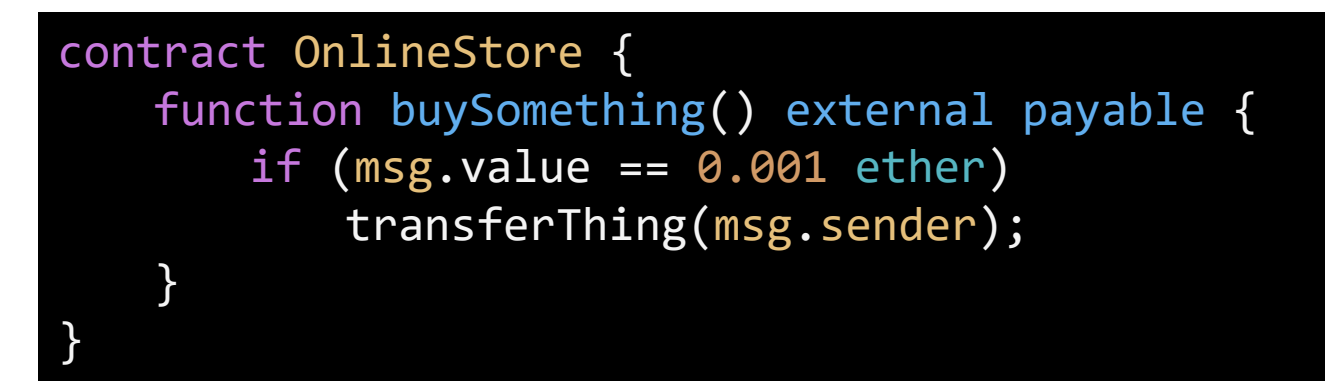

JavaScript in web browser to trigger purchase via web3.js

• web3.eth.defaultAccount to connect wallet

```
var abi = /* generated by the compiler */
var OnlineStoreContract = web3.eth.contract(abi)
var contractAddress = 0x1A3... /* contract address on Ethereum */
var OnlineStore = OnlineStoreContract.at(contractAddress)
```

```
OnlineStore.buySomething({from: web3.eth.defaultAccount,
                          value: web3.utils.toWei(0.001)})
```
#### Events

- Used to invoke JavaScript callbacks to send Ethereum events to browser
	- e.g. notify browser (via web3.js) that something has happened on the blockchain
- Defined via event keyword in Solidity
	- e.g. a transfer that has happened between two accounts on a tokenwill emit…

#### event Transfer(address \_from, address \_to, uint256 \_value);

- Javascript via web3.js updates browser UI to show transfer
	- Used to generate update UI and generate Javascript popup in CTF

Example

}

• Event notification in smart contract

```
// Declare event
event IntegersAdded(uint x, uint y, uint result);
function add(uint _x, uint _y) public {
   uint result = x + y;
   // Notify app that function was called:
   emit IntegersAdded(_x, _y, result);
   return result;
}
```
 Emit in function execution triggers JavaScript callback in browser (more later)

YourContract.IntegersAdded(function(error, result) { *// Do something with result (e.g. update UI)*